## **オンラインによるレセプト取下申出を行う方法**

**オンライン請求システムによりレセプト取下申出を行う場合は、当該システ ムの「マニュアル」から「医療機関再審査等請求ファイル作成ツール」をダウ ンロードの上、パソコンにセットアップする必要があります。**

**操作方法等については、オンライン請求システム内に掲載している以下の マニュアルを参照してください。**

**◆操作手順書〈医療機関・薬局用〉医療機関再審査等請求ファイル作成ツール**

**○「医療機関再審査等請求ファイル作成ツール」のダウンロード及びセットアップ方法 イメージ(Windowsの例)**

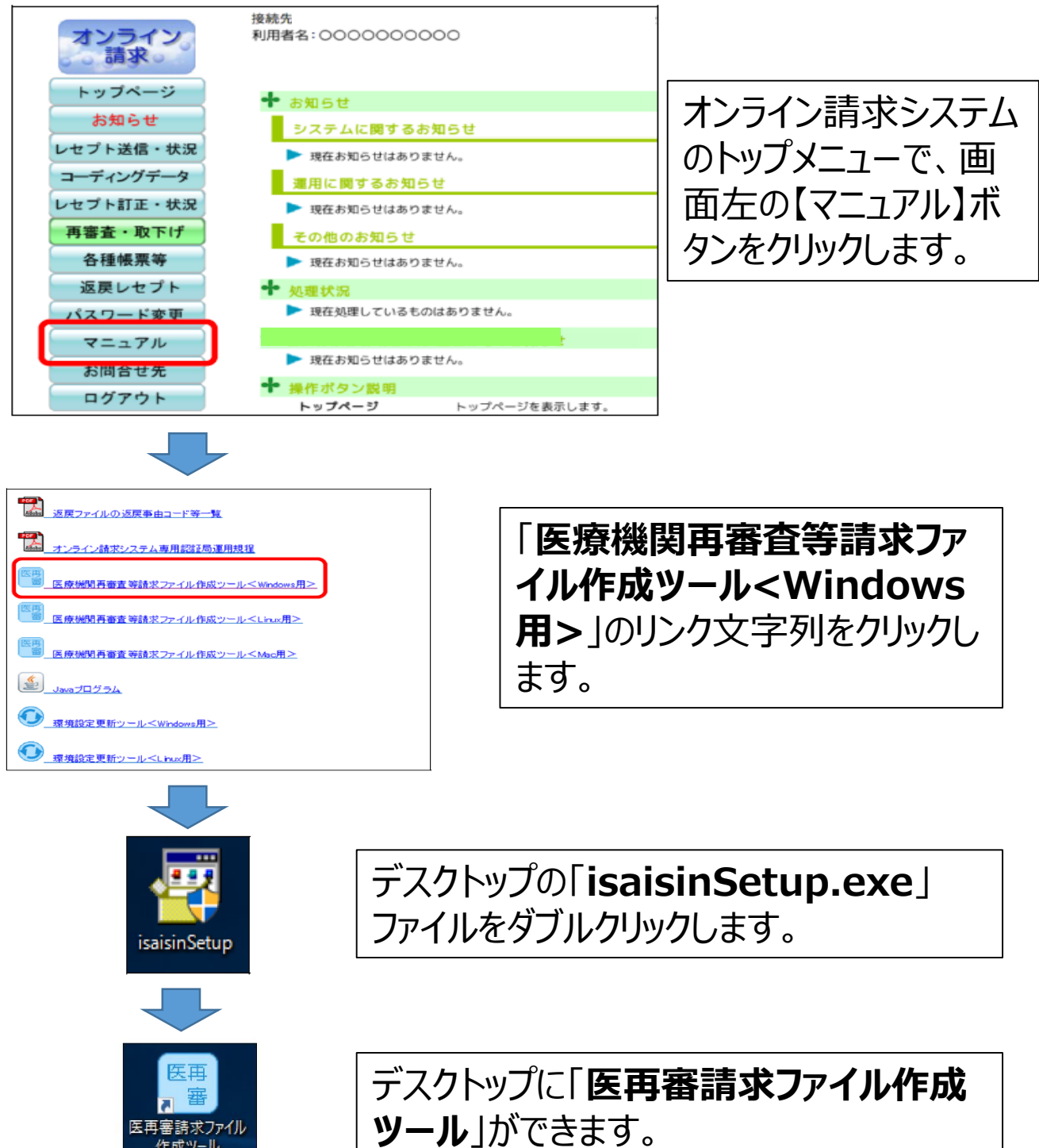

医再審請求ファイル<br>作成ツール